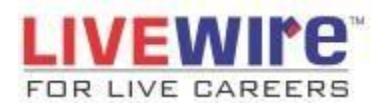

## **Course** on Web Designing<br> **Duration:48 hours**

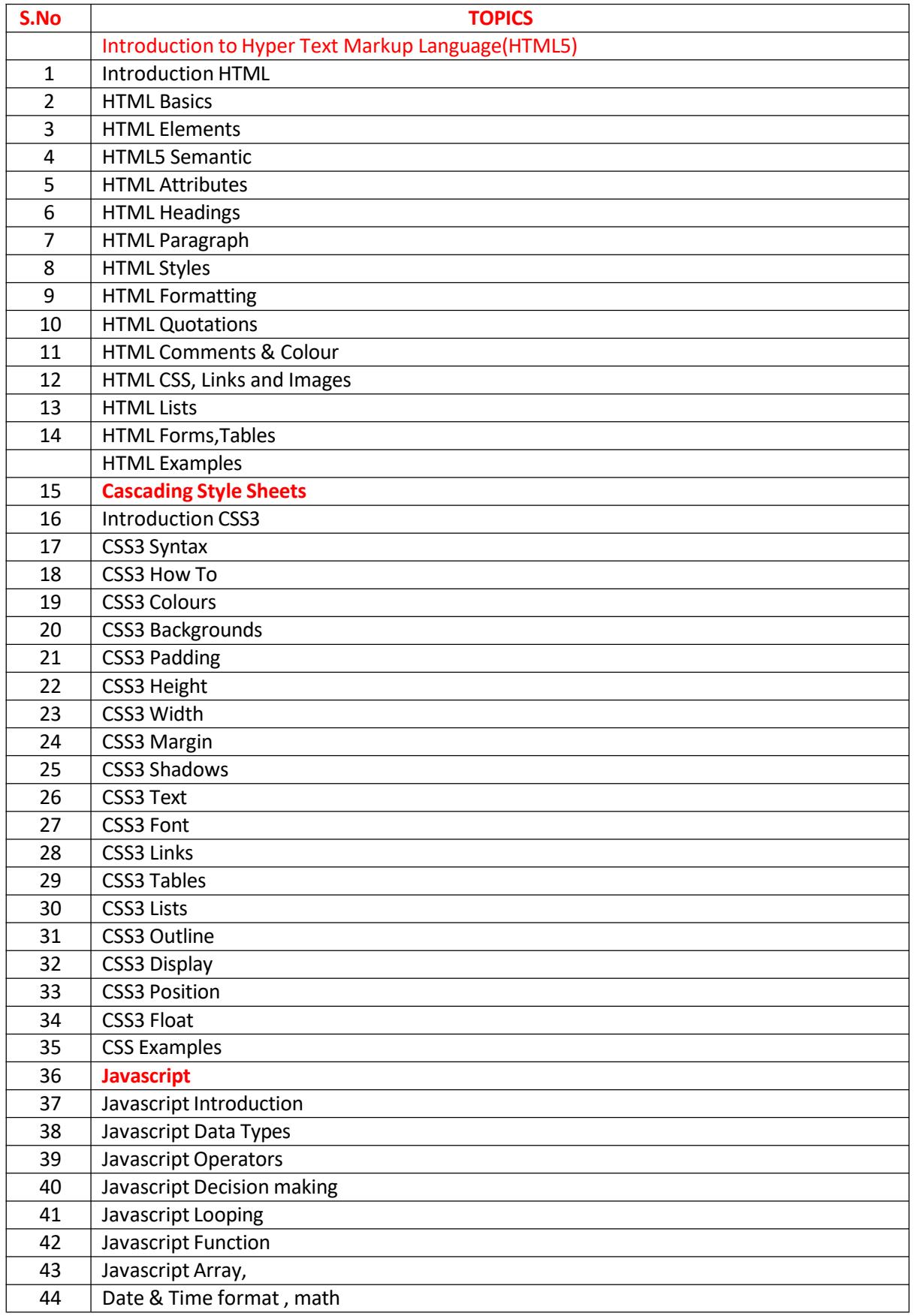

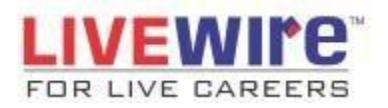

## **Course** on Web Designing<br> **Duration:48 hours**

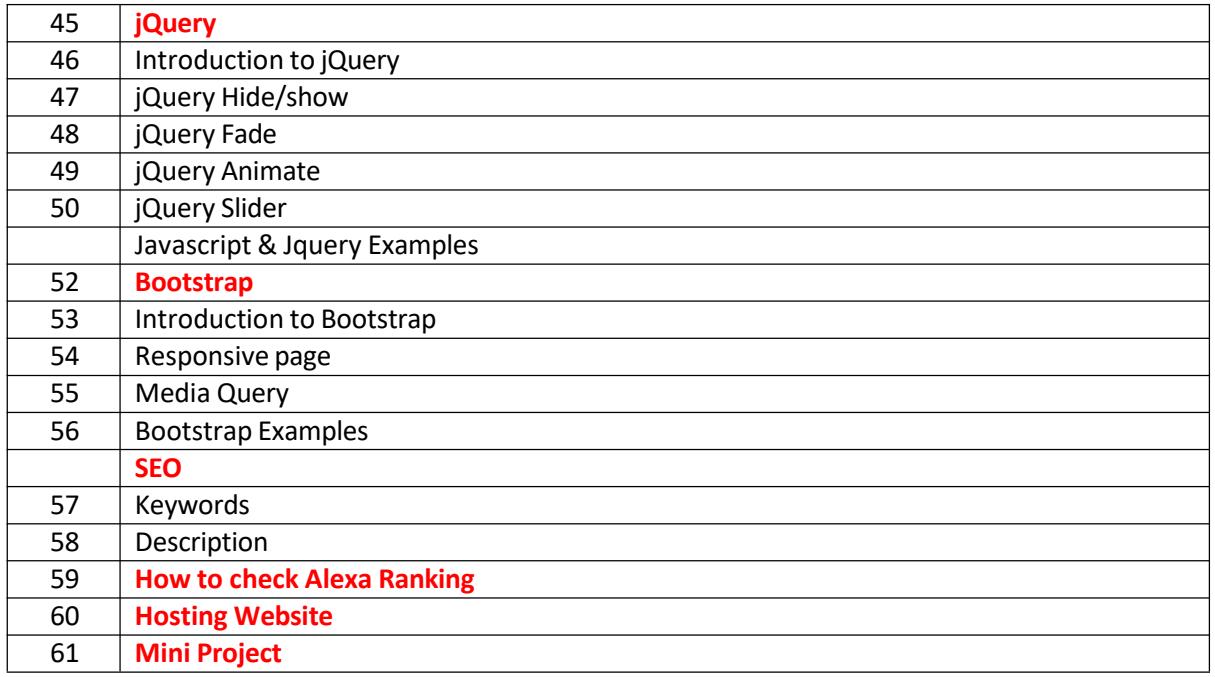